# **[THE PYTHON WORKBOOK%0A](https://ebookslibrary.club/download/the-python-workbook.pdf)**

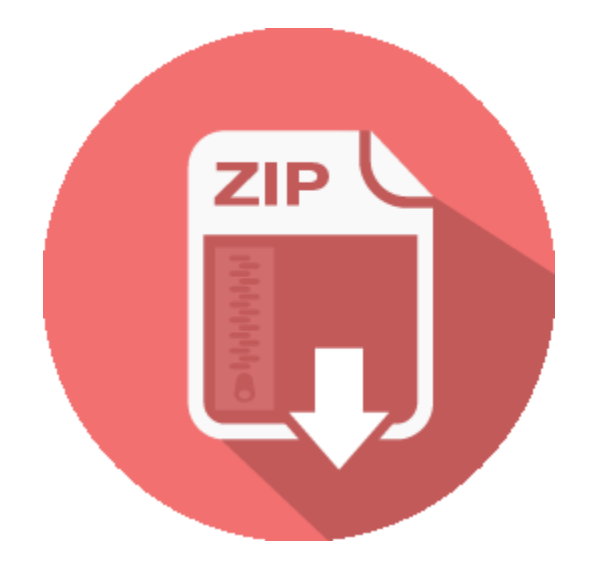

# **RELATED BOOK :**

#### **The Python Workbook Solve 100 Exercises Udemy**

Get to know your Python skill level via the collected points. Solve assignments in many areas including data analysis, image processing, visualizations, web apps, etc. You will be handed the solution of all 100 assignments to compare your answers with.

http://ebookslibrary.club/download/The-Python-Workbook--Solve-100-Exercises-Udemy.pdf

#### **The Python Workbook A Brief Introduction with Exercises**

While other textbooks devote their pages to explaining introductory programming concepts, The Python Workbook focuses exclusively on exercises, following the philosophy that computer programming is a skill best learned through experience and practice.

http://ebookslibrary.club/download/The-Python-Workbook--A-Brief-Introduction-with-Exercises--.pdf

#### **The Python Workbook PDF eBook Free Download**

The Python Workbook Book Description: While other textbooks devote their pages to explaining introductory programming concepts, The Python Workbook focuses exclusively on exercises, following the philosophy that computer programming is a skill best learned through experience and practice.

http://ebookslibrary.club/download/The-Python-Workbook-PDF-eBook-Free-Download.pdf

# **Python Excel Tutorial The Definitive Guide article**

Python Excel Tutorial: The Definitive Guide . Learn how to read and import Excel files in Python, how to write data to these spreadsheets and which are the best packages to do this. Using Python And Excel For Data Science. You will probably already know that Excel is a spreadsheet application developed by Microsoft. You can use this easily accessible tool to organize, analyze and store your

http://ebookslibrary.club/download/Python-Excel-Tutorial--The-Definitive-Guide--article--.pdf

#### **GitHub davidhawkes11 p3w Python 3 Workbook**

Python 3 Workbook. Contribute to davidhawkes11/p3w development by creating an account on GitHub. http://ebookslibrary.club/download/GitHub-davidhawkes11-p3w--Python-3-Workbook.pdf

#### **Error Opening Excel File with Hyperlink Formulas Created**

I have a python script that pulls in data from MySQL and puts it in an Excel file. The last columns in the file are web addresses that I am making clickable using the =Hyperlink formula in Excel.

http://ebookslibrary.club/download/Error-Opening-Excel-File-with-Hyperlink-Formulas-Created--.pdf

# **KS3 Computing Python 3 0 Work Booklet Exercises and**

This resources covers the main elements of Python 3.0. It is a fantastic resource that is filled with knowledge, mini tasks, larger tasks and assessment style questions. It can be used either as lessons support for teaching Python to a class, or it can be

http://ebookslibrary.club/download/KS3-Computing-Python-3-0-Work-Booklet--Exercises-and--.pdf

# **pyExcelerator PyPI**

pyExcelerator is a library for generating Excel 97/2000/XP/2003 and OpenOffice Calc compatible spreadsheets. pyExcelerator has full-blown support for UNICODE in Excel and Calc spreadsheets, allows using variety of formatting features, provides interface to printing options of Excel and OpenOffice Calc

http://ebookslibrary.club/download/pyExcelerator--PyPI.pdf

# **Error when using Python to create hyperlink within a**

I am trying add hyperlinking functionality in my Excel documents by being able to click on a cell and it will take me to another part of the Excel document.

http://ebookslibrary.club/download/Error-when-using-Python-to-create-hyperlink-within-a--.pdf

#### Download PDF Ebook and Read OnlineThe Python Workbook%0A. Get **The Python Workbook%0A**

When obtaining this e-book *the python workbook%0A* as referral to read, you could acquire not only motivation but likewise brand-new understanding and driving lessons. It has even more than typical benefits to take. What type of book that you read it will serve for you? So, why should obtain this e-book qualified the python workbook%0A in this short article? As in web link download, you could get the book the python workbook%0A by on-line.

Reviewing a publication **the python workbook%0A** is type of easy activity to do whenever you desire. Even checking out every single time you desire, this activity will certainly not disturb your various other activities; many individuals commonly read the books the python workbook%0A when they are having the spare time. Just what concerning you? What do you do when having the spare time? Do not you spend for ineffective things? This is why you have to obtain guide the python workbook%0A and also attempt to have reading practice. Reading this book the python workbook%0A will certainly not make you pointless. It will certainly provide a lot more advantages.

When obtaining guide the python workbook%0A by on the internet, you could review them any place you are. Yeah, also you remain in the train, bus, waiting list, or various other locations, online book the python workbook%0A could be your great buddy. Every single time is a great time to check out. It will certainly improve your knowledge, fun, amusing, driving lesson, as well as experience without investing even more money. This is why on-line book the python workbook%0A becomes most wanted.